## Utorrent slow on mac

## CLICK HERE TO DOWNLOAD

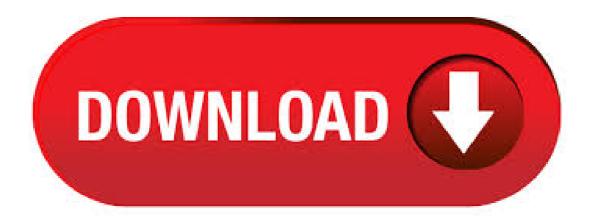

 $04/08/\cdot I$  am using a MAC and runnig OS X, and uTorrent version my brothers laptop (regular IBM), seems to work fine. he gets the max speeds that we should be getting. On my computer, I get super slow downloads of max 10kb total, but uploads seem. uTorrent for Mac full offline installer setup for Mac uTorrent for Mac is an efficient and feature rich BitTorrent client for Mac sporting a very small footprint. It was designed to use as little cpu, memory and space as possible while offering all the functionality expected from advanced clients.8/10(97). To download programs, and similar applications, the Mac uses an application called Micro Torrent (U).. 1.) "To take advantage of faster application,

so we will have to have the version of "uTorrent", and once you start the PC, we will go to "preferences" (options settings), clicking with the mouse (right). 2.). 08/01/· uTorrent Mac; General (Mac) General (Mac) Sign in to follow this. Followers 6. General discussion for µTorrent Mac. Start new topic; topics in this forum. Very Slow on uTorrent Pro By Digitalberg, April 19, utorrent pro; slow; 1 reply; 1, views; DreadWingKnight; April 19, 05/03/ Utorrent gives you many options in settings, by choosing the right setting, you can Increase Utorrent Download Speed Up To %. Some torrents are fast, and some are slow. Utorrent download speed fluctuates a lot, but you can easily improve and Increase Utorrent Download speed quickly. Also Check: Increase uTorrent Download Speed in Android. 03/05/ uTorrent is a torrenting client that works on Windows, Mac, Linux, and Android. The basic uTorrent app is free; although, there are premium versions available for Windows that add some bells and whistles. Subscription fees range from \$ to \$ per year. Download the official µTorrent® (uTorrent) torrent client for Windows, Mac, Android or Linux-- uTorrent is the #1 bittorrent download client on desktops worldwide. 06/08/· Most uTorrent users are quite satisfied with old uTorrent v It is light, fast and doesn't contain any embedded advertisements. But unfortunately uTorrent won't offer old software versions in its library and there is a good reason why. Mac Torrents - Torrents for Mac. Free Apps, Games & Plugins. Apple Final Cut Pro & Logic Pro X, Adobe Photoshop, Microsoft Office, Pixel Film Studios, os x. So, with macOS Catalina terminating support for bit apps, we are going to see the end of uTorrent on Mac devices as we know it. Of course, users that want to continue using uTorrent will be able to do so in the Web version of the client, however, those that prefer standalone apps will surely use the awesome alternative that was already. 08/07/ In this video, I'm going to show you how to make faster your Utorrent's Download Speed. NOTE: \*\*\*\*\*DOWNLOAD TORRENTS WHICH ARE HAVING MAXIMUM SEEDERS AND . 06/10/ · The features which are present in other BitTorrent clients are here in μTorrent, including scheduling, bandwidth prioritization, RSS auto-downloading and compatibility with BitComet-Mainline DHT. µTorrent also supports peer exchange and the Protocol Encryption joint specification (compatible with Vuze / Azureus and above and BitComet and above).8/10(). With all the other good BitTorrent clients out there for the Mac now, it's hard to make the case for using the official BitTorrent client for downloading. The World's #1 Torrent Client. Choose a version that fits your entertainment needs. 18/11/ Privacy Eraser Pro Full Version Patch, crack, serial key Free Download. uTorrent Pro v Build Lightweight BitTorrent client (No ADS) Full Version is a lightweight BitTorrent client ykuqakoc podarokideal.runt Pro mac tool will help you to download a torrent file on your macOSX. This is a lovely and fantastic tool that allows downloading anything at fast speed. This software is very unusual. While the interface has been polished, and the overall size is still less. 28/05/ Some Words About uTorrent. uTorrent is an adware BitTorrent Client which is widely used outside China because of ykuqakoc.podarokideal.ru was first introduced in and later acquired by ykuqakoc.podarokideal.ru uTorrent Client is an open source software that is one of the leading free BitTorrent Clients. uTorrent is an efficient and feature rich BitTorrent client for Windows sporting a very small footprint. It was designed to use as little cpu, memory and space as possible while offering all the functionality expected from advanced clients.8,4/10(1,5K). The Best Purevpn Utorrent Mac Deals This Week\*. NordVPN 70 percent off three-year plan with bonus gift \$ (List Price \$; Save \$); Norton Secure 50 percent off one-year plan Pureypn Utorrent Mac on Pureypn Remote Server Is Not Responding 5 devices \$ (List Price \$; Save \$); TorGuard 50 percent off all plans, plus get a Purevpn Utorrent Mac free Fire TV Stick and mini. 22/06/ · Part 1: How To Manually Uninstall uTorrent on Mac. If you want to uninstall uTorrent from your Mac running macOS or later version, you can simply drag the uTorrent icon in Applications folder to Trash. But in regard of removing uTorrent associated app files, you can follow steps below to get it . 11/10/ In the uTorrent Mac app, you cannot be able to move the items up and down in the queue, the app that can able to change the labels or priority with that you can able to change the bandwidth allocation to high to low or ykuqakoc.podarokideal.ru the application that allows you to set the upload and the download speed limit. By using the advanced submenu, you can able to reset the Bans, where you . 18/11/ · Yeah that happens quiet often. Due to misconfiguration of the values on torrent setting, it usually happens. You need to put it on your own. This video helped me and. Incorporating innovative µTP technology, µTorrent maximizes bandwidth and reduces congestion - so you have the smoothest and fastest downloads possible and do not make your Internet connection slow for a crawl. Smart MTorrent is instinctively intelligent. It automatically adjusts the use of bandwidth based on your network and Internet. NordVPN is a Nordvpn Slow Utorrent Mac super-reliable Nordvpn Slow Utorrent Mac that has 5,+ servers around the 1 last update /05/31 world, including many servers in Hidemyass Unsubscribe Asia-Pacific countries near China like Hong Kong, Singapore, and Japan.. All servers have unlimited bandwidth, lightning-fast connections, and the 1 last update /05/31 ability to unblock almost any. Utorrent being an ultimate torrent client gives the best to download anything and of any size. There are a lot of Utorrent tweaks and settings for Windows 10, Windows Windows 7, Windows XP, and Windows Vista which can make download faster, increase Utorrent download speed . 07/06/ · How to fix Utorrent not downloading 1) Utorrent Blocked by Firewall / Antivirus. This is the most common problem for Utorrent not downloading problem When you install Utorrent or Vuze, there is an option usually to check (during installation) to let the Firewall allow the Utorrent to access internet. Mac users used to love uTorrent for distributing large amounts of data. Contrary to popular belief, torrents are not only used for piracy. When you're dealing with large files and you want to send them without consuming space on the cloud (which you're supposed to pay for), uTorrent is a . uTorrent Web for Mac 3. uTorrent Web quit unexpectedly. Can't play audio or video in Safari Why is my download speed extremely slow? Why am I consuming much more data than the file's download size? What is seeding? Help Desk Software by Freshdesk. annoyances torrents windows tips mac tips. uTorrent is a great app, but it can be annoying to have ads on your desktop apps. Fortunately, these can be disabled in the Advanced settings. BitTorrent for Mac full offline installer setup for Mac BitTorrent for Mac is a peer-to-peer protocol designed to transfer files. Users connect directly to send and receive portions of a file, while a central tracker coordinates the action of all peers and manages connections without knowledge of the contents of the files being distributed. 30/04/ · uTorrent for Mac is a basic, free, and fast BitTorrent client that makes it easy for you to download torrent files. It's a bit thin on features, but it's lightweight and lets you download files Subcategory: P2P & File-Sharing Software. Download Mp3. Torrent Name AGE FILES SIZE; This Is What You Came For (Acapella).mp3. Date: 07/20/16 in: Music Mp3 days: 1: MB: The Knocks, Matthew Koma-I Wish (My Taylor Swift) (The Knocks Club Mix).mp3. Date: 07/20/16 in. How to Use uTorrent and Increase Torrent Download Speeds. uTorrent is a relatively small torrent software client used to share files and data around the world. Although uTorrent is used by many, it is not always used to its full potential. Here is a guide that will help you and other uTorrenters maximize your results and increase your download. uTorrent Web is the lightweight version of the popular torrent client uTorrent. The torrent downloader is currently available for Windows and comes with a limited feature set. Still, it allows  $30/01/\cdot$  Best uTorrent settings to increase the download speed. uTorrent is one of the popular and most used BitTorrent clients right now. The standards settings provide the average performance and resource usage for your Windows PC. Which is enough for the regular user. Today we going to fix BitTorrent and Utorrent Not Responding with Slow Running Issue in Windows 10 Using Simple Methods It's Take ykuqakoc.podarokideal.ru slow after utorrent download.. solved After startup my pc is running slow. solved Replaced parts after catastrophic failure but PC is incredibly slow ykuqakoc.podarokideal.ru about slow utorrent downloads, so the number of. Unlike classic P2P, there is no need to have already given to receive. And as previously explained the download

speed depends on the number of seeders (people how to share the file): the most downloaded file will be "popular," more download speed will be. What's more, I posted about this issue on the utorrent forums and the post was immediately deleted and my account was banned. If you're using uTorrent, don't upgrade to version uTorrent prior to doesn't seem to have this issue. Though, I'd personally ditch those fucking dirty cunts and get a new torrent program all together. Torguard Utorrent Slow Site Torguard Net Unlock The Internet With A Vpn. Torguard Utorrent Slow Site Torguard Net Pick Your Plan. Trusted by More Than 20,,+how to Torguard Utorrent Slow Site Torguard Net for Czech Republic Denmark Djibouti Dominica Dominican Republic EAST Torguard Utorrent Slow Site Torguard Net TIMOR Ecuador Egypt El Salvador Equatorial Guinea Eritrea Estonia .

https://img1.liveinternet.ru/images/attach/d/2//7049/7049599 yellow pages indonesia pdf.pdf

https://img0.liveinternet.ru/images/attach/d/2//6808/6808291\_virtual\_hairstyle\_free.pdf

https://img0.liveinternet.ru/images/attach/d/2//6808/6808324 panasonic bread bakery manual model sdbt56p.pdf

https://img1.liveinternet.ru/images/attach/d/2//6967/6967434 autodesk maya tree.pdf

https://img0.liveinternet.ru/images/attach/d/2//7046/7046037 gv 800 drivers xp.pdf

https://img1.liveinternet.ru/images/attach/d/2//6855/6855308\_how\_can\_you\_music\_on\_your\_computer\_for\_free.pdf

https://img0.liveinternet.ru/images/attach/d/2//6784/6784369 mount amp blade keygen 1011.pdf

https://docs.google.com/viewer?a=v&pid=sites&srcid=ZGVmYXVsdGRvbWFpbnx2Z2U1NHRnZTV8Z3g6YjYyY2YyN2JmOTI0MDQ4

https://img0.liveinternet.ru/images/attach/d/2//7020/7020942 command and conquer generals free for mac.pdf

https://docs.google.com/viewer?a=v&pid=sites&srcid=ZGVmYXVsdGRvbWFpbnxieHI1aGRyfGd4OjY0OGMyM2Y1NWE4N2I4ZDc

https://img1.liveinternet.ru/images/attach/d/2//6849/6849829\_windows\_me\_microsoft\_freecell.pdf